MODIFICATION RECOMMENDED - CORRECTS MANUFACTURING DEFECT

# N8975A-05 S E R V I C E N O T E

Supersedes: None

# N8975A

Serial Numbers Malaysia Manufactured: MY45270108, MY45270176, MY45270178, MY45270183, MY45270192-MY45270334 Serial Numbers Singapore Manufactured: SG45270113-SG45270126

Some recent Agilent Noise Figure analyzers were shipped with "10 MHz REF OUT and IN" label inverted on the rear panel.

To Be Performed By: Customer

| Parts Required:<br>P/N | Description                   | Qty. |
|------------------------|-------------------------------|------|
| 5190-0023              | "10 MHz REF OUT and IN" Label | 1    |

## ADMINISTRATIVE INFORMATION

| SERVICE NOTE CLASSIFICATION: |                                                                   |                                                                                                    |  |
|------------------------------|-------------------------------------------------------------------|----------------------------------------------------------------------------------------------------|--|
| MODIFICATION RECOMMENDED     |                                                                   |                                                                                                    |  |
| ACTION<br>CATEGORY:          | [[]] IMMEDIATELY<br>× ON SPECIFIED FAILURE<br>[[]] AGREEABLE TIME | STANDARDS:<br>LABOR: 0.0 Hours                                                                                                    |  |
| LOCATION<br>CATEGORY:        | × CUSTOMER INSTALLABLE<br>[[]] ON-SITE<br>[[]] SERVICE CENTER     | SERVICE     [[]]     RETURN     USED     [[]]     RETURN       INVENTORY:     ×     SCRAP     PARTS:     ×     SCRAP       [[]]     SEE TEXT     [[]]     SEE TEXT |  |
| AVAILABILITY:                | PRODUCT'S SUPPORT LIFE                                            | AGILENT RESPONSIBLE UNTIL: End of GMS period                                                                                                    |  |
| AUTHOR: DC                   | PRODUCT LINE: 12                                                  |                                                                                                    |  |

© AGILENT TECHNOLOGIES, INC. 2006 PRINTED IN U.S.A.

October 2, 2006

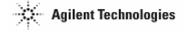

## Page 2 of 2

### Situation:

If the current label on your NFA looks like the one in the picture below, follow the solution/action item listed in the next picture.

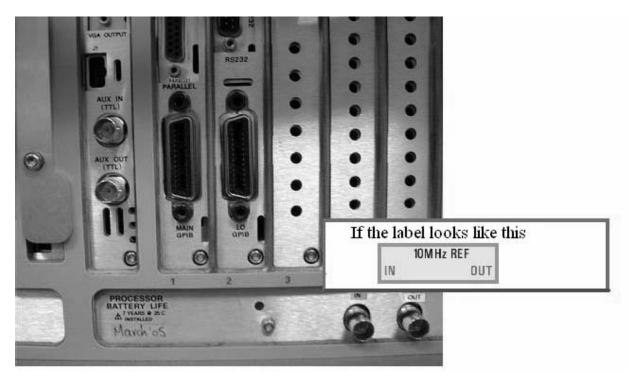

#### **Solution/Action:**

Adhere the "10 MHz REF OUT and IN" label on top of the old label as shown below.

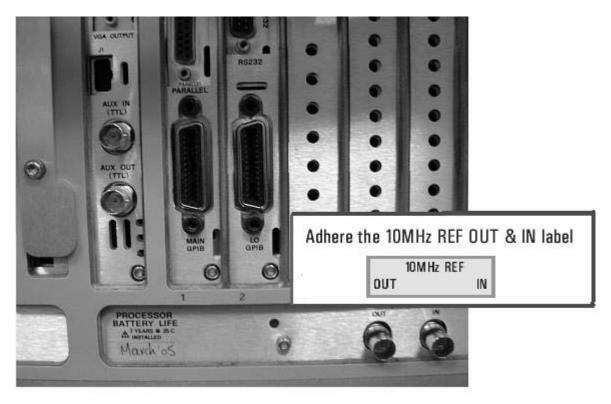